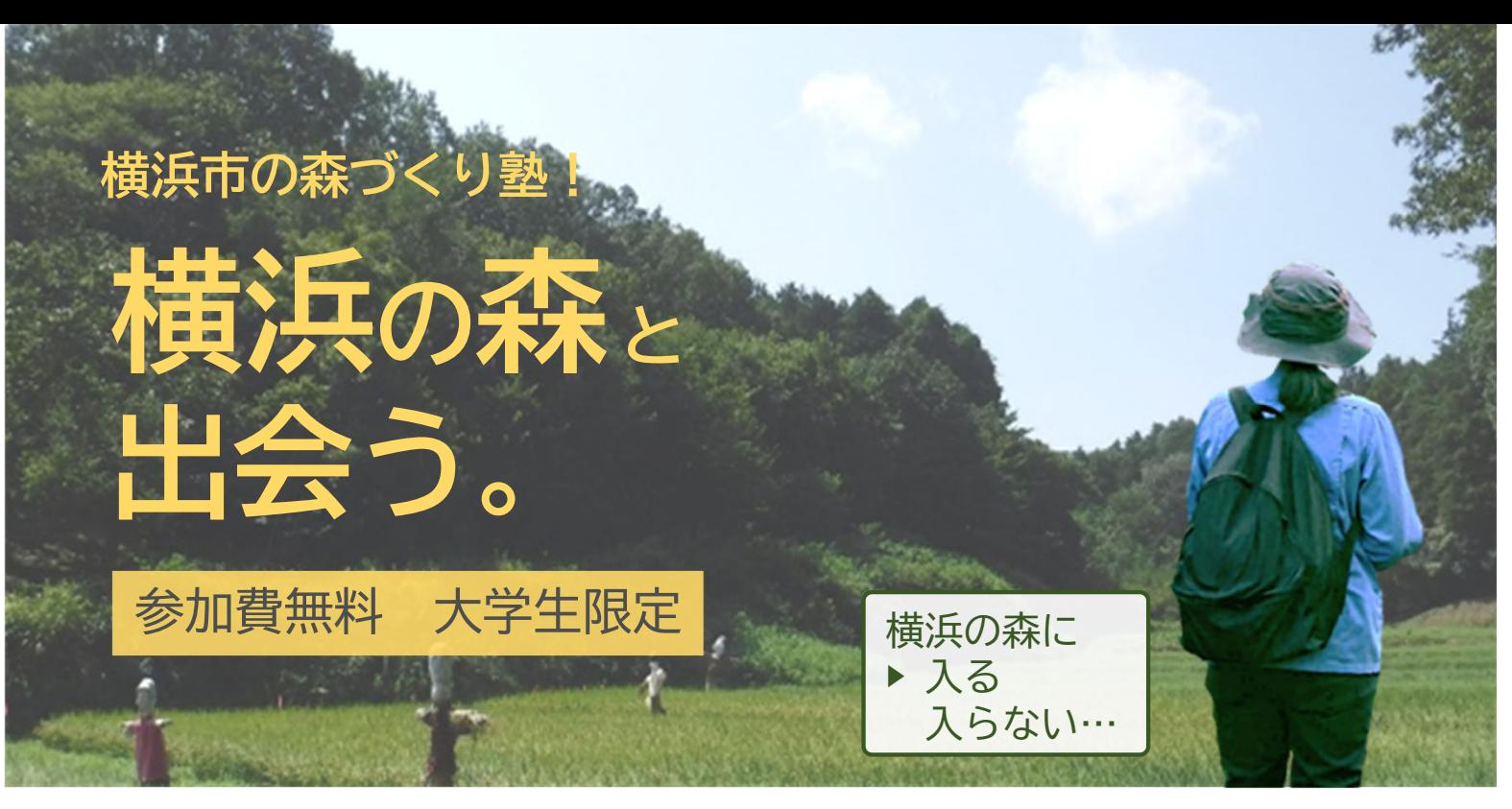

# **横浜に森があること、知っていますか?**

都市でありながら森やみどりを身近に感じられるまち横浜。 横浜の森を守り、ともに生きるため、様々な形で森に関わっている人がいます。 森の守り方を学ぶとともに、森の楽しみ方、関わり方を見つけてみませんか?

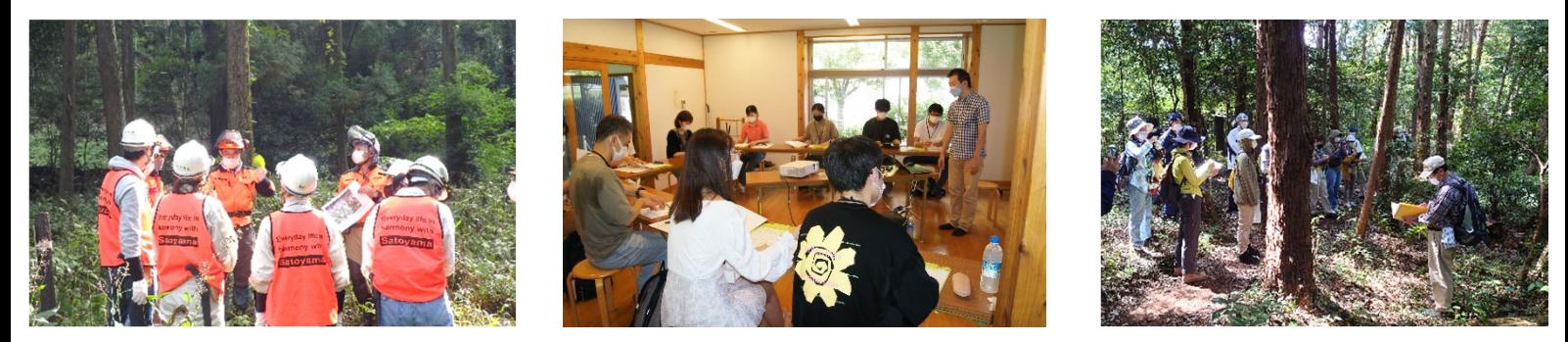

#### **講座内容 : 森を守るための計画、森づくりボランティアの魅⼒、実際の森づくり作業を学ぶ**

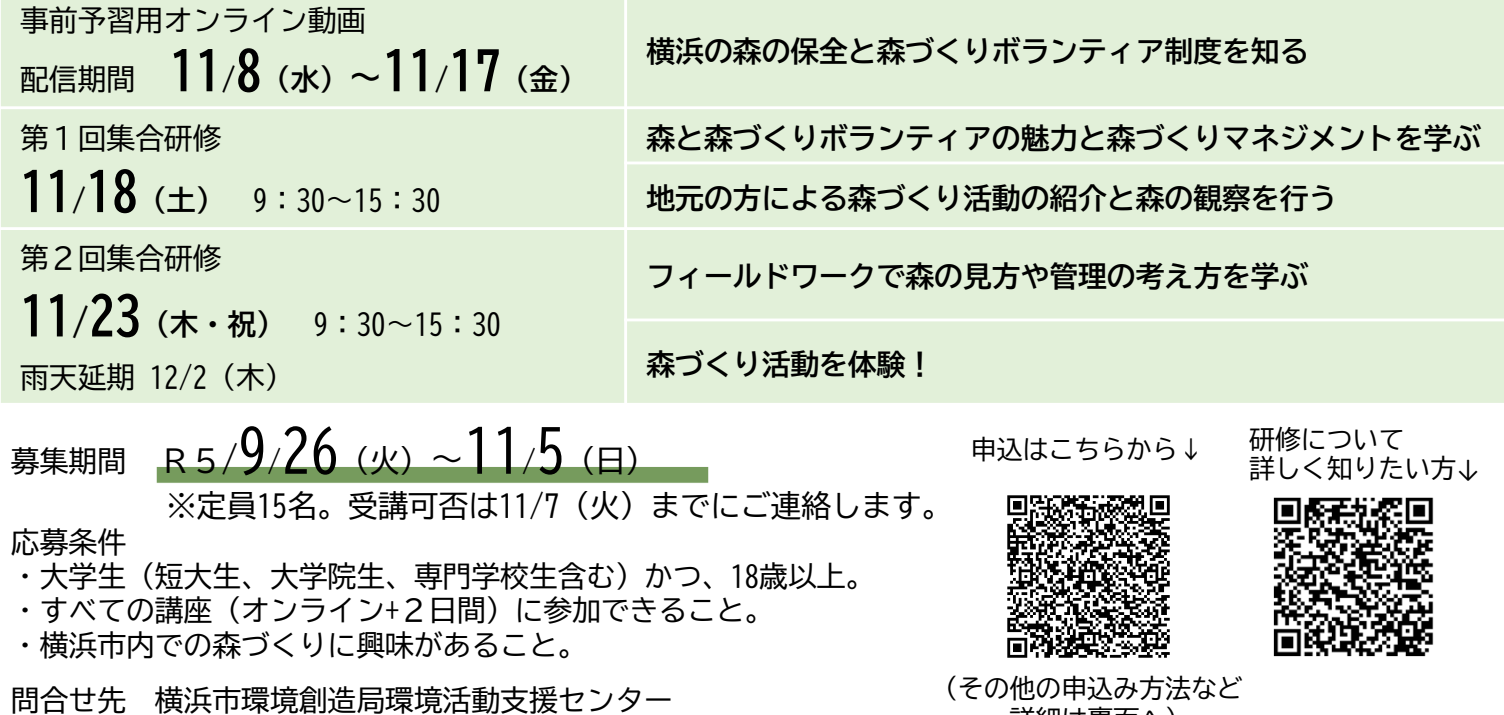

電話 :045-711-0635 Email:ks-kkscjurin@city.yokohama.jp

詳細は裏面へ)

### **そもそも森づくりボランティアの活動って?**

森づくり作業(草刈、間伐、枯れ木や枝の処理など)のほかに、森の状況把握や作業の成果を検証 するための動植物調査、会員募集などの広報、森の魅力を広めるイベント開催など、様々な活動があ ります。皆さんの得意なことを森づくり活動に生かしてみませんか?

## **森づくりボランティアの登録**

森づくりの理念に賛同し、森づくり活動への参加を希望する18 歳以上の方に登録頂けます。登録す ることで、森づくりに関する研修や森づくりボランティア団体への派遣や活動体験に参加できます。

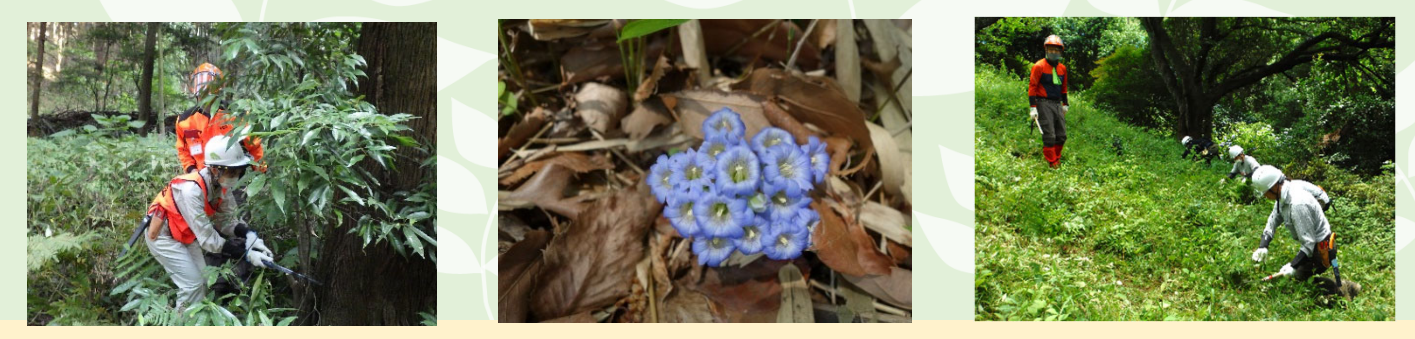

#### **応募条件**

・大学生(短大生、大学院生、専門学校生含む)かつ、18歳以上。

- ・すべての講座(オンライン+2日間)に参加できること。
- ・横浜市内での森づくりに興味があること。

**参加費**/**無料 募集人数**/**15名** ※応募多数の場合、審査のうえ参加者を決定します。 **申込(インターネットまたはメール)**

01.インターネット(横浜市電子申請システム)

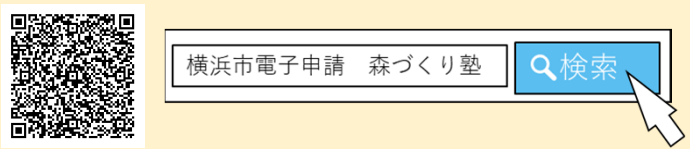

#### 02.メール

▶ お申込アドレス ks-kkscjurin@city.yokohama.jp 下記をメール本文に記載の上、送信してください。 ①氏名(ふりがな)、②大学名、③学部学科名 ④学年、⑤電話番号、⑥住所、⑦応募動機 ⑧市内在学または在住かどうか

### **募集期間**

令和5年9月26日(火)~11月5日(日) ※受講可否については11/7 (火) までにご連絡します。

※本研修の申込にあたり収集する氏名、住所、電話番号等の個人情報は 「横浜市個人情報の保護に関する条例」の規定に従い適正に管理し、研 修の中止等事務局から連絡の必要が生じた場合にのみ利用します。

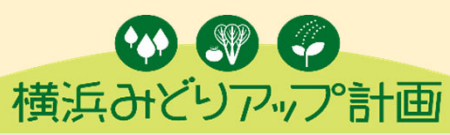

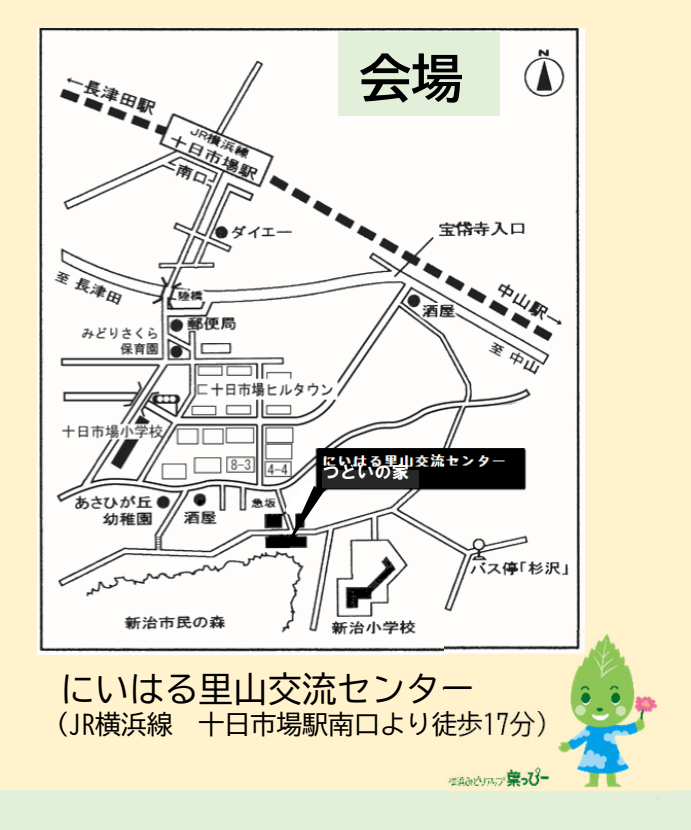

横浜は大都市でありながら緑豊かな環境が残されています。横浜の緑を子どもたちの世代に引き継いでいくため、横浜市では、 「横浜みどりアップ計画[2019-2023]」を進めています。

環境活動支援センターでは、横浜みどりアップ計画に基づき、森づくり活動団体への支援の1つとして各種研修を実施するとと もに、森に関する情報発信を行っています。

横浜市内では森づくり活動団体が草刈り・間伐等の管理作業や生き物調査など様々な活動を行っています。

横浜市環境創造局環境活動支援センター 担当:鈴木、中島

問合せ

〒240-0025 横浜市保土ケ谷区狩場町213 電話 :045-711-0635 FAX:045-721-6356 Email:ks-kkscjurin@city.yokohama.jp